# CSE 373: Graph traversal

Michael Lee

Friday, Feb 16, 2018

Today's goal: how do we traverse graphs?

 $\textbf{Idea 1:} \ \, \textbf{Just get a list of the vertices and loop over them}$ 

Today's goal: how do we traverse graphs?

**Idea 1:** Just get a list of the vertices and loop over them

**Problem:** What if we want to traverse graphs following the edges?

For example, can we...

► Traverse a graph to find if there's a connection from one node to another?

Today's goal: how do we traverse graphs?

Idea 1: Just get a list of the vertices and loop over themProblem: What if we want to traverse graphs following the edges?

For example, can we...

- ► Traverse a graph to find if there's a connection from one node to another?
- ▶ Determine if we can start from our node and touch every other node?

Today's goal: how do we traverse graphs?

**Idea 1:** Just get a list of the vertices and loop over them

**Problem:** What if we want to traverse graphs following the edges?

For example, can we...

- ► Traverse a graph to find if there's a connection from one node to another?
- ▶ Determine if we can start from our node and touch every other node?
- ► Find the shortest path between two nodes?

Today's goal: how do we traverse graphs?

**Idea 1:** Just get a list of the vertices and loop over them

**Problem:** What if we want to traverse graphs following the edges?

For example, can we...

- ► Traverse a graph to find if there's a connection from one node to another?
- ▶ Determine if we can start from our node and touch every other node?
- ► Find the shortest path between two nodes?

Today's goal: how do we traverse graphs?

**Idea 1:** Just get a list of the vertices and loop over them

Problem: What if we want to traverse graphs following the edges?

For example, can we...

- ► Traverse a graph to find if there's a connection from one node to another?
- ▶ Determine if we can start from our node and touch every other node?
- ► Find the shortest path between two nodes?

**Solution:** Use graph traversal algorithms like breadth-first search and depth-first search

```
search(v):
    visited = empty set

queue.enqueue(v)
    visited.add(v)

while (queue is not empty):
    curr = queue.dequeue()

    for (w : v.neighbors()):
        if (w not in visited):
            queue.enqueue(w)
            visited.add(curr)
```

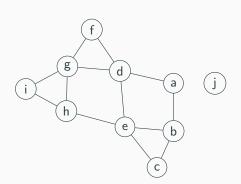

#### Current node:

Queue: a,

Visited: a,

```
search(v):
    visited = empty set

    queue.enqueue(v)
    visited.add(v)

while (queue is not empty):
        curr = queue.dequeue()

    for (w : v.neighbors()):
        if (w not in visited):
            queue.enqueue(w)
            visited.add(curr)
```

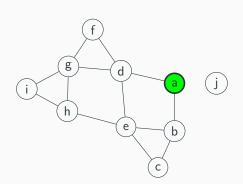

Current node: a

Queue:

Visited: a,

```
search(v):
    visited = empty set

    queue.enqueue(v)
    visited.add(v)

while (queue is not empty):
        curr = queue.dequeue()

    for (w : v.neighbors()):
        if (w not in visited):
            queue.enqueue(w)
            visited.add(curr)
```

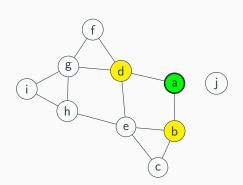

Current node: a

Queue: b, d,

Visited: a, b, d,

```
search(v):
    visited = empty set

queue.enqueue(v)
    visited.add(v)

while (queue is not empty):
    curr = queue.dequeue()

for (w : v.neighbors()):
    if (w not in visited):
        queue.enqueue(w)
        visited.add(curr)
```

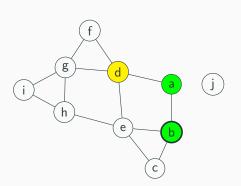

Current node: b

Queue: d,

Visited: a, b, d,

```
search(v):
    visited = empty set

queue.enqueue(v)
    visited.add(v)

while (queue is not empty):
    curr = queue.dequeue()

for (w : v.neighbors()):
    if (w not in visited):
        queue.enqueue(w)
        visited.add(curr)
```

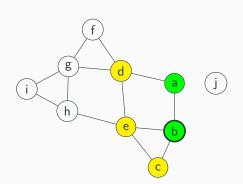

Current node: b

Queue: d, c, e,

Visited: a, b, d, c, e,

```
search(v):
    visited = empty set

queue.enqueue(v)
    visited.add(v)

while (queue is not empty):
    curr = queue.dequeue()

for (w : v.neighbors()):
    if (w not in visited):
        queue.enqueue(w)
        visited.add(curr)
```

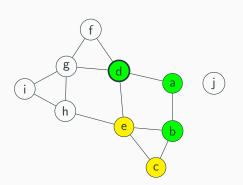

Current node: d

Queue: c, e,

Visited: a, b, d, c, e,

```
search(v):
    visited = empty set

queue.enqueue(v)
    visited.add(v)

while (queue is not empty):
    curr = queue.dequeue()

for (w : v.neighbors()):
    if (w not in visited):
        queue.enqueue(w)
        visited.add(curr)
```

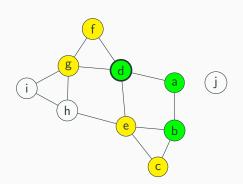

Current node: d

Queue: c, e, f, g,

Visited: a, b, d, c, e, f, g,

```
search(v):
    visited = empty set

queue.enqueue(v)
    visited.add(v)

while (queue is not empty):
    curr = queue.dequeue()

for (w : v.neighbors()):
    if (w not in visited):
        queue.enqueue(w)
        visited.add(curr)
```

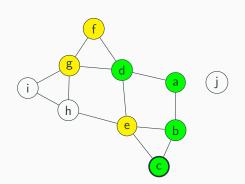

Current node: c

Queue: e, f, g,

Visited: a, b, d, c, e, f, g,

```
search(v):
    visited = empty set

queue.enqueue(v)
    visited.add(v)

while (queue is not empty):
    curr = queue.dequeue()

for (w : v.neighbors()):
    if (w not in visited):
        queue.enqueue(w)
        visited.add(curr)
```

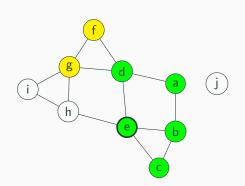

Current node: e

Queue: f, g,

Visited: a, b, d, c, e, f, g,

```
search(v):
    visited = empty set

queue.enqueue(v)
    visited.add(v)

while (queue is not empty):
    curr = queue.dequeue()

for (w : v.neighbors()):
    if (w not in visited):
        queue.enqueue(w)
        visited.add(curr)
```

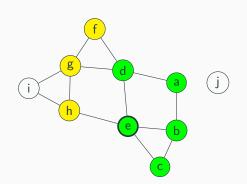

Current node: e

Queue: f, g, h,

Visited: a, b, d, c, e, f, g, h,

```
search(v):
    visited = empty set

queue.enqueue(v)
    visited.add(v)

while (queue is not empty):
    curr = queue.dequeue()

for (w : v.neighbors()):
    if (w not in visited):
        queue.enqueue(w)
        visited.add(curr)
```

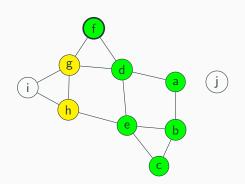

Current node: f

Queue: g, h,

Visited: a, b, d, c, e, f, g, h,

```
search(v):
    visited = empty set

queue.enqueue(v)
    visited.add(v)

while (queue is not empty):
    curr = queue.dequeue()

for (w : v.neighbors()):
    if (w not in visited):
        queue.enqueue(w)
        visited.add(curr)
```

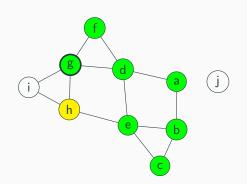

Current node: g

Queue: h,

Visited: a, b, d, c, e, f, g, h,

```
search(v):
    visited = empty set

queue.enqueue(v)
    visited.add(v)

while (queue is not empty):
    curr = queue.dequeue()

for (w : v.neighbors()):
    if (w not in visited):
        queue.enqueue(w)
        visited.add(curr)
```

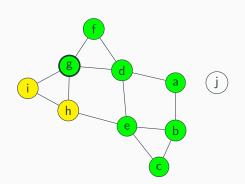

Current node: g

Queue: h, i,

Visited: a, b, d, c, e, f, g, h, i,

```
search(v):
    visited = empty set

queue.enqueue(v)
    visited.add(v)

while (queue is not empty):
    curr = queue.dequeue()

for (w : v.neighbors()):
    if (w not in visited):
        queue.enqueue(w)
        visited.add(curr)
```

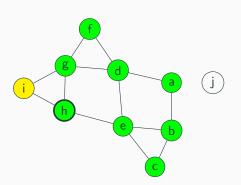

Current node: h

Queue: i,

Visited: a, b, d, c, e, f, g, h, i,

```
search(v):
    visited = empty set

queue.enqueue(v)
    visited.add(v)

while (queue is not empty):
    curr = queue.dequeue()

for (w : v.neighbors()):
    if (w not in visited):
        queue.enqueue(w)
        visited.add(curr)
```

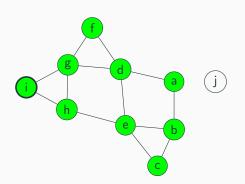

Current node: i

Queue:

Visited: a, b, d, c, e, f, g, h, i,

#### Breadth-first traversal, core idea:

1. Use something (e.g. a queue) to keep track of every vertex to visit

- 1. Use something (e.g. a queue) to keep track of every vertex to visit
- 2. Add and remove nodes from queue until it's empty

- 1. Use something (e.g. a queue) to keep track of every vertex to visit
- 2. Add and remove nodes from queue until it's empty
- 3. Use a set to store nodes we don't want to recheck/revisit

- 1. Use something (e.g. a queue) to keep track of every vertex to visit
- 2. Add and remove nodes from queue until it's empty
- 3. Use a set to store nodes we don't want to recheck/revisit
- 4. Runtime:

- 1. Use something (e.g. a queue) to keep track of every vertex to visit
- 2. Add and remove nodes from queue until it's empty
- 3. Use a set to store nodes we don't want to recheck/revisit
- 4. Runtime:
  - ► We visit each node once.

- 1. Use something (e.g. a queue) to keep track of every vertex to visit
- 2. Add and remove nodes from queue until it's empty
- 3. Use a set to store nodes we don't want to recheck/revisit
- 4. Runtime:
  - ► We visit each node once.
  - ► For each node, check each edge to see if we should add to queue

- 1. Use something (e.g. a queue) to keep track of every vertex to visit
- 2. Add and remove nodes from queue until it's empty
- 3. Use a set to store nodes we don't want to recheck/revisit
- 4. Runtime:
  - ► We visit each node once.
  - ► For each node, check each edge to see if we should add to queue
  - ► So we check each edge at most twice

- 1. Use something (e.g. a queue) to keep track of every vertex to visit
- 2. Add and remove nodes from queue until it's empty
- 3. Use a set to store nodes we don't want to recheck/revisit
- 4. Runtime:
  - ► We visit each node once.
  - ► For each node, check each edge to see if we should add to queue
  - ► So we check each edge at most twice

So, 
$$\mathcal{O}(|V|+2|E|)$$
, which simplifies to  $\mathcal{O}(|V|+|E|)$ .

#### Pseudocode:

```
search(v):
    visited = empty set

    queue.enqueue(v)
    visited.add(v)

while (queue is not empty):
        curr = queue.dequeue()

    for (w : v.neighbors()):
        if (w not in visited):
            queue.enqueue(w)
            visited.add(curr)
```

**Note:** We visited the nodes in "rings" – maintained a gradually growing "frontier" of nodes.

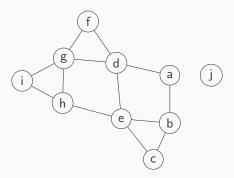

**Note:** We visited the nodes in "rings" – maintained a gradually growing "frontier" of nodes.

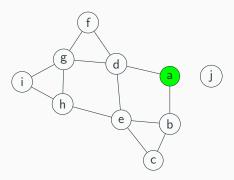

**Note:** We visited the nodes in "rings" – maintained a gradually growing "frontier" of nodes.

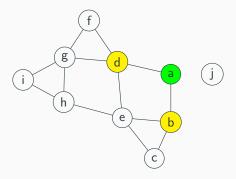

6

**Note:** We visited the nodes in "rings" – maintained a gradually growing "frontier" of nodes.

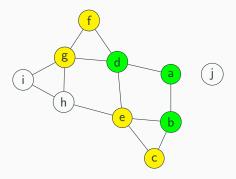

**Note:** We visited the nodes in "rings" – maintained a gradually growing "frontier" of nodes.

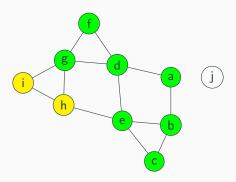

**Note:** We visited the nodes in "rings" – maintained a gradually growing "frontier" of nodes.

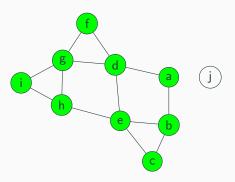

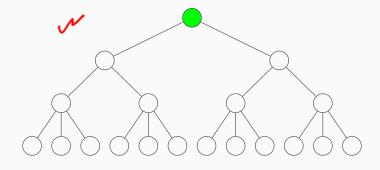

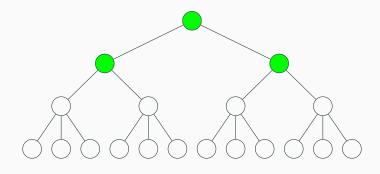

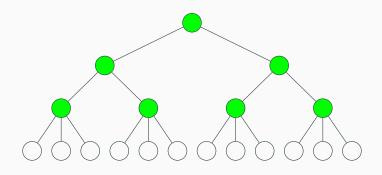

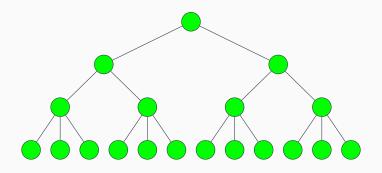

What does this look like for trees?

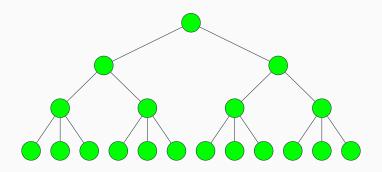

The algorithm traverses the width, or "breadth" of the tree

Question: Why a queue? Can we use other data structures?

**Question:** Why a queue? Can we use other data structures?

**Answer:** Yes! Any kind of list-like thing that supports appends and removes works! For example, what if we try using a stack?

Question: Why a queue? Can we use other data structures?

**Answer:** Yes! Any kind of list-like thing that supports appends and removes works! For example, what if we try using a stack?

#### The BFS algorithm:

```
search(v):
    visited = empty set

    queue.enqueue(v)
    visited.add(v)

while (queue is not empty):
        curr = queue.dequeue()

    for (w : v.neighbors()):
        if (w not in visited):
            queue.enqueue(w)
            visited.add(curr)
```

**Question:** Why a queue? Can we use other data structures?

**Answer:** Yes! Any kind of list-like thing that supports appends and removes works! For example, what if we try using a stack?

#### The BFS algorithm:

```
search(v):
    visited = empty set

    queue.enqueue(v)
    visited.add(v)

while (queue is not empty):
    curr = queue.dequeue()

    for (w : v.neighbors()):
        if (w not in visited):
            queue.enqueue(w)
            visited.add(curr)
```

#### The DFS algorithm:

```
search(v):
    visited = empty set
    stack.push(v)
    visited.add(v)

while (stack is not empty):
    curr = stack.pop()
    visited.add(curr)

    for (w : v.neighbors()):
        if (w not in visited):
        stack.push(w)
        visited.add(v)
```

```
search(v):
    visited = empty set
    stack.push(v)

while (stack is not empty):
    curr = stack.pop()
    visited.add(curr)

for (w : v.neighbors()):
    if (w not in visited):
        stack.push(w)
```

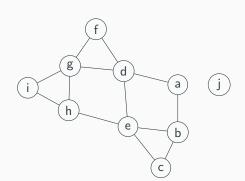

Current node:

Stack: a,

Visited: a,

```
search(v):
    visited = empty set
    stack.push(v)

while (stack is not empty):
    curr = stack.pop()
    visited.add(curr)

for (w : v.neighbors()):
    if (w not in visited):
        stack.push(w)
```

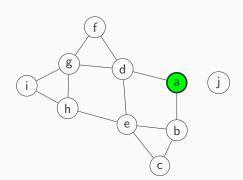

Current node: a

Stack:

Visited: a,

```
search(v):
    visited = empty set
    stack.push(v)

while (stack is not empty):
    curr = stack.pop()
    visited.add(curr)

for (w : v.neighbors()):
    if (w not in visited):
        stack.push(w)
```

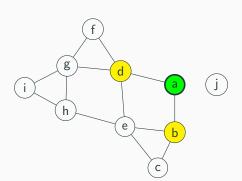

Current node: a

Stack: b, d,

Visited: a, b, d,

```
search(v):
    visited = empty set
    stack.push(v)

while (stack is not empty):
    curr = stack.pop()
    visited.add(curr)

for (w : v.neighbors()):
    if (w not in visited):
        stack.push(w)
```

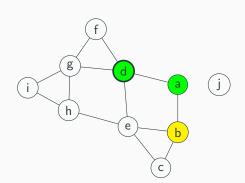

Current node: d

Stack: b,

Visited: a, b, d,

```
search(v):
    visited = empty set
    stack.push(v)

while (stack is not empty):
    curr = stack.pop()
    visited.add(curr)

for (w : v.neighbors()):
    if (w not in visited):
        stack.push(w)
```

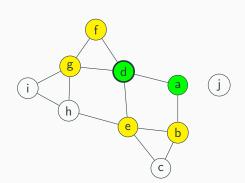

Current node: d

Stack: b, e, f, g,

Visited: a, b, d, e, f, g,

```
search(v):
    visited = empty set
    stack.push(v)

while (stack is not empty):
    curr = stack.pop()
    visited.add(curr)

for (w : v.neighbors()):
    if (w not in visited):
        stack.push(w)
```

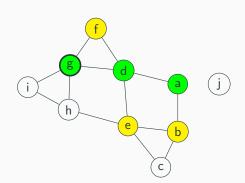

Current node: g

Stack: b, e, f,

Visited: a, b, d, e, f, g,

```
search(v):
    visited = empty set
    stack.push(v)

while (stack is not empty):
    curr = stack.pop()
    visited.add(curr)

for (w : v.neighbors()):
    if (w not in visited):
        stack.push(w)
```

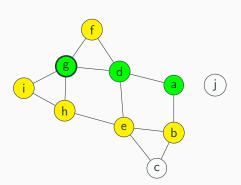

Current node: g

Stack: b, e, f, h, i,

```
search(v):
    visited = empty set
    stack.push(v)

while (stack is not empty):
    curr = stack.pop()
    visited.add(curr)

for (w : v.neighbors()):
    if (w not in visited):
        stack.push(w)
```

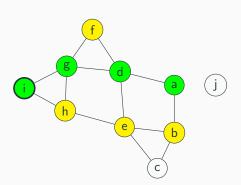

Current node: i

Stack: b, e, f, h,

```
search(v):
    visited = empty set
    stack.push(v)

while (stack is not empty):
    curr = stack.pop()
    visited.add(curr)

for (w : v.neighbors()):
    if (w not in visited):
        stack.push(w)
```

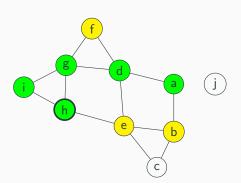

Current node: h

Stack: b, e, f,

```
search(v):
    visited = empty set
    stack.push(v)

while (stack is not empty):
    curr = stack.pop()
    visited.add(curr)

for (w : v.neighbors()):
    if (w not in visited):
        stack.push(w)
```

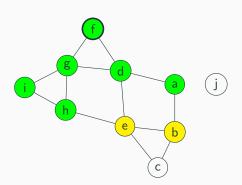

Current node: f

Stack: b, e,

```
search(v):
    visited = empty set
    stack.push(v)

while (stack is not empty):
    curr = stack.pop()
    visited.add(curr)

for (w : v.neighbors()):
    if (w not in visited):
        stack.push(w)
```

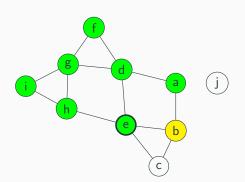

Current node: e

Stack: b, e,

```
search(v):
    visited = empty set
    stack.push(v)

while (stack is not empty):
    curr = stack.pop()
    visited.add(curr)

for (w : v.neighbors()):
    if (w not in visited):
        stack.push(w)
```

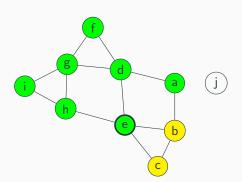

Current node: e

Stack: b, e, c,

```
search(v):
    visited = empty set
    stack.push(v)

while (stack is not empty):
    curr = stack.pop()
    visited.add(curr)

for (w : v.neighbors()):
    if (w not in visited):
        stack.push(w)
```

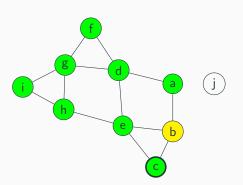

Current node: c

Stack: b,

```
search(v):
    visited = empty set
    stack.push(v)

while (stack is not empty):
    curr = stack.pop()
    visited.add(curr)

for (w : v.neighbors()):
    if (w not in visited):
        stack.push(w)
```

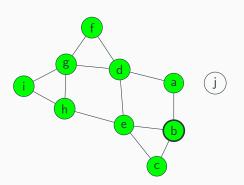

Current node: b

Stack:

```
search(v):
    visited = empty set
    stack.push(v)

while (stack is not empty):
    curr = stack.pop()
    visited.add(curr)

for (w : v.neighbors()):
    if (w not in visited):
        stack.push(w)
```

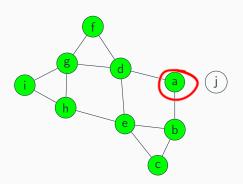

Current node:

Stack:

#### Depth-first traversal, core idea:

1. Instead of using a queue, use a stack. Otherwise, keep everything the same.

#### Depth-first traversal, core idea:

- 1. Instead of using a queue, use a stack. Otherwise, keep everything the same.
- 2. Runtime: also  $\mathcal{O}(|V| + |E|)$  for same reasons as BFS

#### Depth-first traversal, core idea:

- 1. Instead of using a queue, use a stack. Otherwise, keep everything the same.
- 2. Runtime: also  $\mathcal{O}(|V| + |E|)$  for same reasons as BFS

#### Pseudocode:

```
search(v):
    visited = empty set

    stack.push(v)
    visited.add(v)

while (stack is not empty):
    curr = stack.pop()

    for (w : v.neighbors()):
        if (w not in visited):
            stack.push(w)
            visited.add(curr)
```

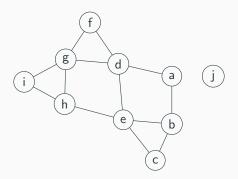

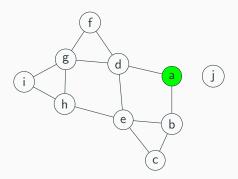

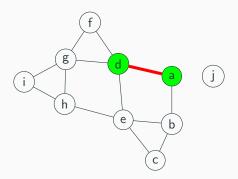

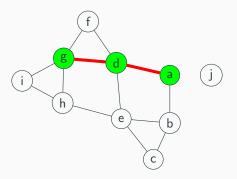

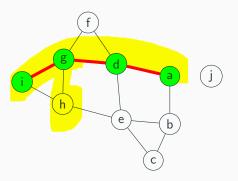

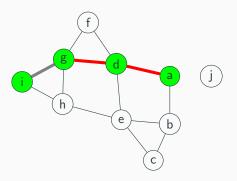

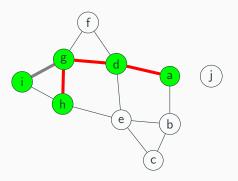

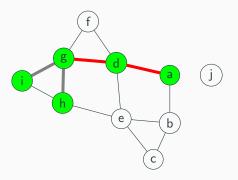

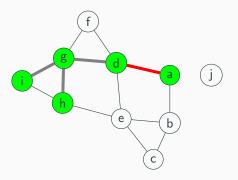

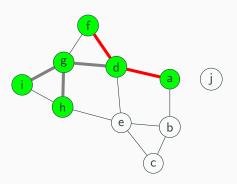

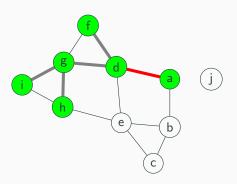

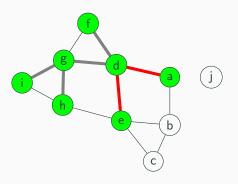

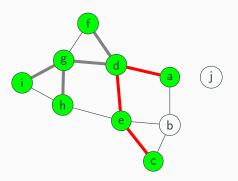

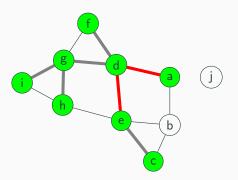

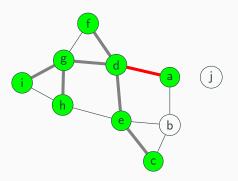

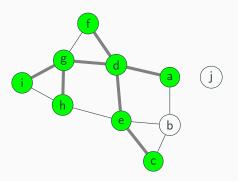

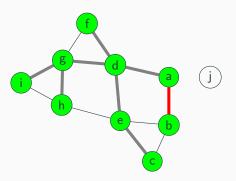

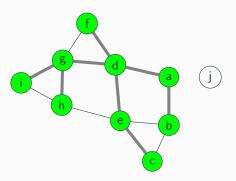

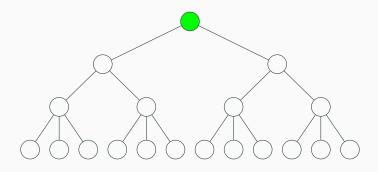

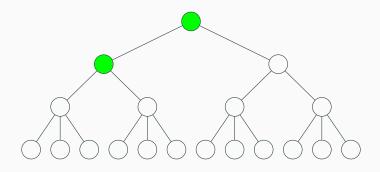

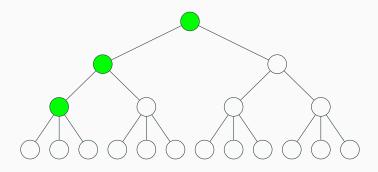

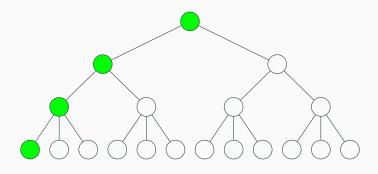

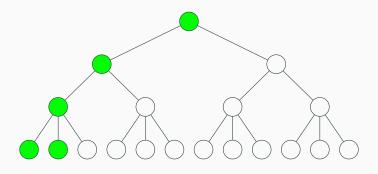

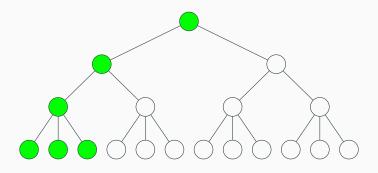

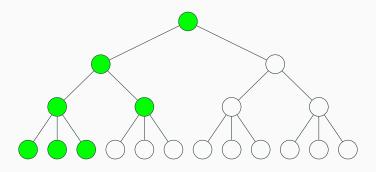

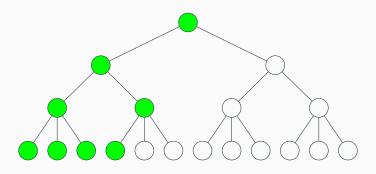

What does this look like for trees?

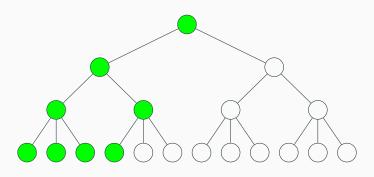

The algorithm traverses to the bottom first: it prioritizes the "depth" of the tree  $\label{eq:continuous} % \begin{center} \begin{center} \$ 

Note: rest of algorithm omitted

Question: When do we use BFS vs DFS?

Question: When do we use BFS vs DFS?

Related question: How much memory does BFS and DFS use in the worst case?

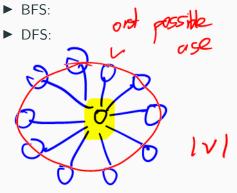

Question: When do we use BFS vs DFS?

Related question: How much memory does BFS and DFS use in the worst case?

- ▶ BFS:  $\mathcal{O}(|V|)$  what if every node is connected to the start?
- **▶** DFS: *O*(|*V*|)

So, in the worst case, BFS and DFS both have the same worst-case runtime and memory usage.

They only differ in what order they visit the nodes.

How much memory does BFS and DFS use in the average case?

How much memory does BFS and DFS use in the average case?

Related question: how much memory do they use when we want to traverse a tree?

How much memory does BFS and DFS use in the average case?

Related question: how much memory do they use when we want to traverse a tree?

- ► BFS:
- ► DFS:

How much memory does BFS and DFS use in the average case?

Related question: how much memory do they use when we want to traverse a tree?

- ▶ BFS:  $\mathcal{O}$  ("width" of tree) =  $\mathcal{O}$  (num leaves)
- ► DFS: O (height)

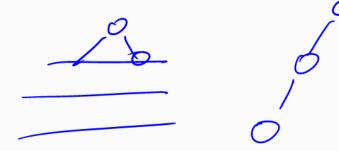

How much memory does BFS and DFS use in the average case?

Related question: how much memory do they use when we want to traverse a tree?

- ▶ BFS:  $\mathcal{O}$  ("width" of tree) =  $\mathcal{O}$  (num leaves)
- ► DFS:  $\mathcal{O}$  (height)

#### For graphs:

- ▶ Use BFS if graph is "narrow", or if solution is "near" start
- ► Use DFS if graph is "wide"

How much memory does BFS and DFS use in the average case?

Related question: how much memory do they use when we want to traverse a tree?

- ▶ BFS:  $\mathcal{O}$  ("width" of tree) =  $\mathcal{O}$  (num leaves)
- ► DFS:  $\mathcal{O}$  (height)

#### For graphs:

- ▶ Use BFS if graph is "narrow", or if solution is "near" start
- ► Use DFS if graph is "wide"

In practice, graphs are often large/very wide, so DFS is often a good default choice. (It's also possible to implement DFS recursively!)

**Question:** How would you modify BFS to find the shortest path between every node?

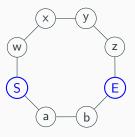

**Question:** How would you modify BFS to find the shortest path between every node?

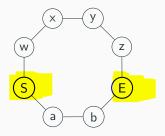

**Question:** How would you modify BFS to find the shortest path between every node?

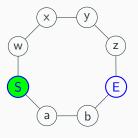

**Question:** How would you modify BFS to find the shortest path between every node?

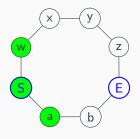

**Question:** How would you modify BFS to find the shortest path between every node?

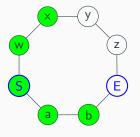

Question: How would you modify BFS to find the shortest path between every node?

**Question:** How would you modify BFS to find the shortest path between every node?

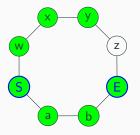

**Observation:** Since BFS moves out in rings, we will reach the end node via the path of length 3 first.

**Idea:** when we enqueue, store where we came from in some way. (e.g. mark node, use a dictionary...)

After BFS is done, backtrack.

# Design challenge: pathfinding

**Question:** How would you modify BFS to find the shortest path between every node?

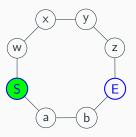

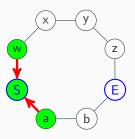

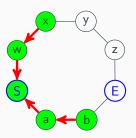

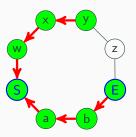

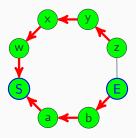

**Question:** How would you modify BFS to find the shortest path between every node?

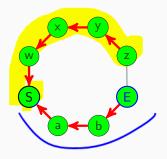

Now, start from any node, follow arrows, then reverse to get path.

Question: What if the edges have weights?

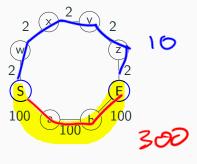

**Question:** What if the edges have weights?

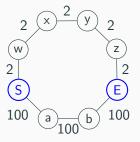

### Weighted graph

A **weighted graph** is a kind of graph where each edge has a numerical "weight" associated with it.

**Question:** What if the edges have weights?

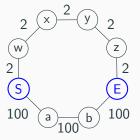

### Weighted graph

A **weighted graph** is a kind of graph where each edge has a numerical "weight" associated with it.

This number can represent anything, but is often (but not always!) used to indicate the "cost" of traveling down that edge.

### Pathfinding and DFS

We can use BFS to correctly find the shortest path between two nodes in an unweighted graph...

### Pathfinding and DFS

We can use BFS to correctly find the shortest path between two nodes in an unweighted graph...

...but it fails if the graph is weighted!

We need a better algorithm.

### Pathfinding and DFS

We can use BFS to correctly find the shortest path between two nodes in an unweighted graph...

...but it fails if the graph is weighted!

We need a better algorithm.

Today: Dijkstra's algorithm

### Core idea:

1. Assign each node an initial cost of  $\infty\,$ 

- 1. Assign each node an initial cost of  $\infty$
- 2. Set our starting node's cost to 0

- 1. Assign each node an initial cost of  $\infty$
- 2. Set our starting node's cost to 0
- 3. Update all adjacent vertices costs to the minimum known cost

- 1. Assign each node an initial cost of  $\infty$
- 2. Set our starting node's cost to 0
- 3. Update all adjacent vertices costs to the minimum known cost
- 4. Mark the current node as being "done"

- 1. Assign each node an initial cost of  $\infty$
- 2. Set our starting node's cost to 0
- 3. Update all adjacent vertices costs to the minimum known cost
- 4. Mark the current node as being "done"
- 5. Pick the next unvisited node with the minimum cost. Go to step 3.

#### Core idea:

- 1. Assign each node an initial cost of  $\infty$
- 2. Set our starting node's cost to 0
- 3. Update all adjacent vertices costs to the minimum known cost
- 4. Mark the current node as being "done"
- 5. Pick the next unvisited node with the minimum cost. Go to step 3.

**Metaphor:** Treat edges as canals and edge weights as distance. Imagine opening a dam at the starting node. How long does it take for the water to reach each vertex?

#### Core idea:

- 1. Assign each node an initial cost of  $\infty$
- 2. Set our starting node's cost to 0
- 3. Update all adjacent vertices costs to the minimum known cost
- 4. Mark the current node as being "done"
- 5. Pick the next unvisited node with the minimum cost. Go to step 3.

**Metaphor:** Treat edges as canals and edge weights as distance. Imagine opening a dam at the starting node. How long does it take for the water to reach each vertex?

**Caveat:** Dijkstra's algorithm only guaranteed to work for graphs with no negative edge weights.

#### Core idea:

- 1. Assign each node an initial cost of  $\infty$
- 2. Set our starting node's cost to 0
- 3. Update all adjacent vertices costs to the minimum known cost
- 4. Mark the current node as being "done"
- 5. Pick the next unvisited node with the minimum cost. Go to step 3.

**Metaphor:** Treat edges as canals and edge weights as distance. Imagine opening a dam at the starting node. How long does it take for the water to reach each vertex?

**Caveat:** Dijkstra's algorithm only guaranteed to work for graphs with no negative edge weights.

**Pronunciation:** DYKE-struh ("dijk" rhymes with "bike")

Suppose we start at vertex "a":

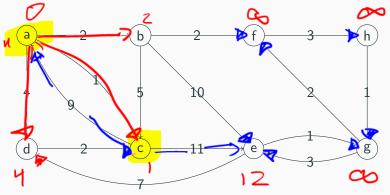

Some implementation details...

► How do we keep track of the node costs?

- ► How do we keep track of the node costs?
  - Could use a dictionary
  - ► Could manually mark each node

- ► How do we keep track of the node costs?
  - Could use a dictionary
  - Could manually mark each node
- ▶ How do we find the node with the smallest cost?

- ► How do we keep track of the node costs?
  - Could use a dictionary
  - Could manually mark each node
- ▶ How do we find the node with the smallest cost?
  - Could maintain a sorted list
  - Could use a heap!

- ► How do we keep track of the node costs?
  - Could use a dictionary
  - Could manually mark each node
- ▶ How do we find the node with the smallest cost?
  - Could maintain a sorted list
  - Could use a heap!
- If we're using a heap, how do we update node costs?

- ► How do we keep track of the node costs?
  - ► Could use a dictionary
  - Could manually mark each node
- ▶ How do we find the node with the smallest cost?
  - Could maintain a sorted list
  - ► Could use a heap!
- ► If we're using a heap, how do we update node costs?
  - ► Could add a changeKeyPriority(...) method to heap
  - ► Alternatively, add the node and the cost to the heap again (and ignore duplicates)